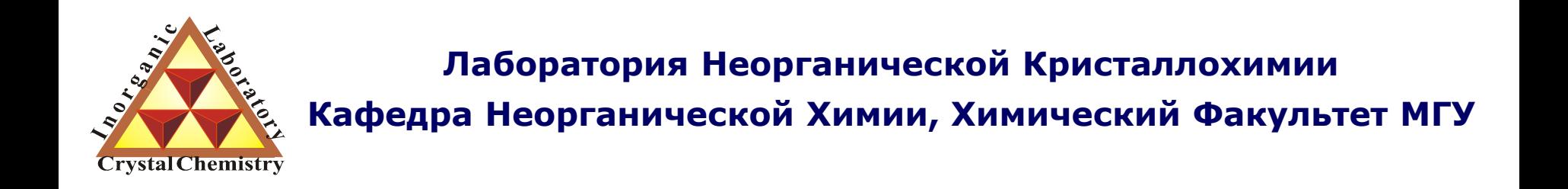

# Исследование микроструктуры: размер ОКР ++

*version 3.5 @ 25.04.2012*

**Москва 2012**

## Информация, зашитая в дифрактограмме

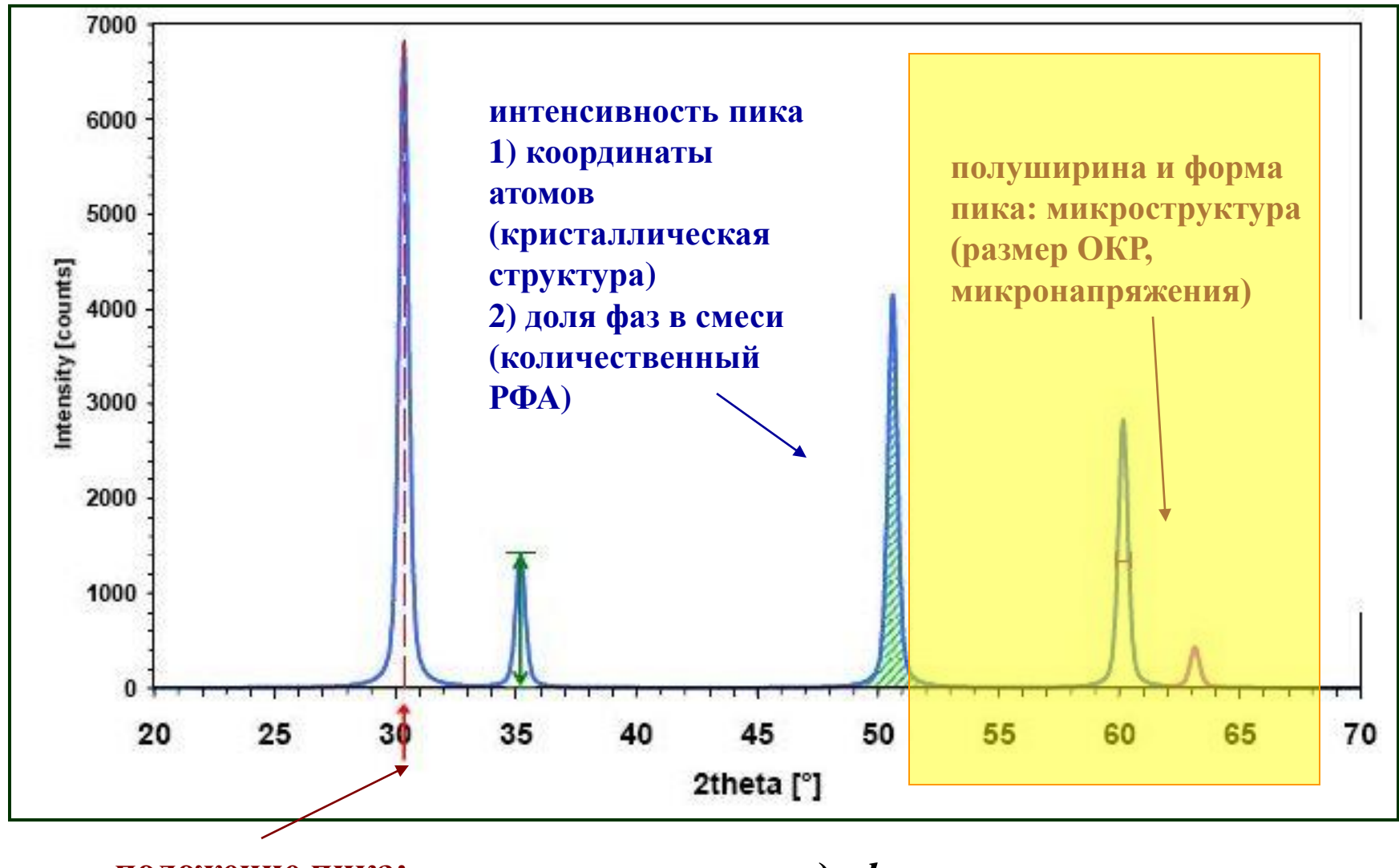

**положение пика: параметры элементарной ячейки** *дифрактограмма – «отпечаток пальцев» вещества*

## **Предостережение / что почитать?**

## **Size and Strain Parameters from Peak Profiles:**

**Sense and Nonsense\*** 

R. Delhez, Th.H. de Keijser, E. J. Mittemeijer and J. I. Langford<sup>A</sup>

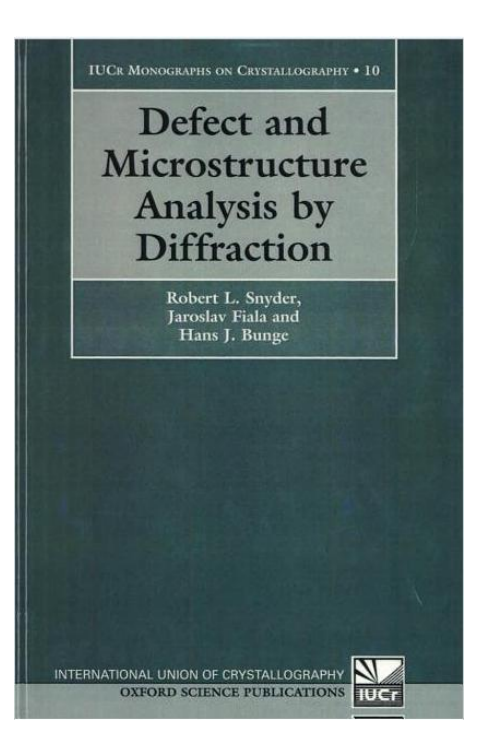

Size–strain line-broadening analysis of the ceria round-robin sample

D. Balzar, N. Audebrand, M. R. Daymond, A. Fitch, A. Hewat, J. I. Langford, A. Le Bail, D. Louër, O. Masson, C. N. McCowan, N. C. Popa, P. W. Stephens and B. H. **Toby** 

*J. Appl. Cryst. (2004). 37, 911–924*

## Физическая причина «размерного уширения» - 1

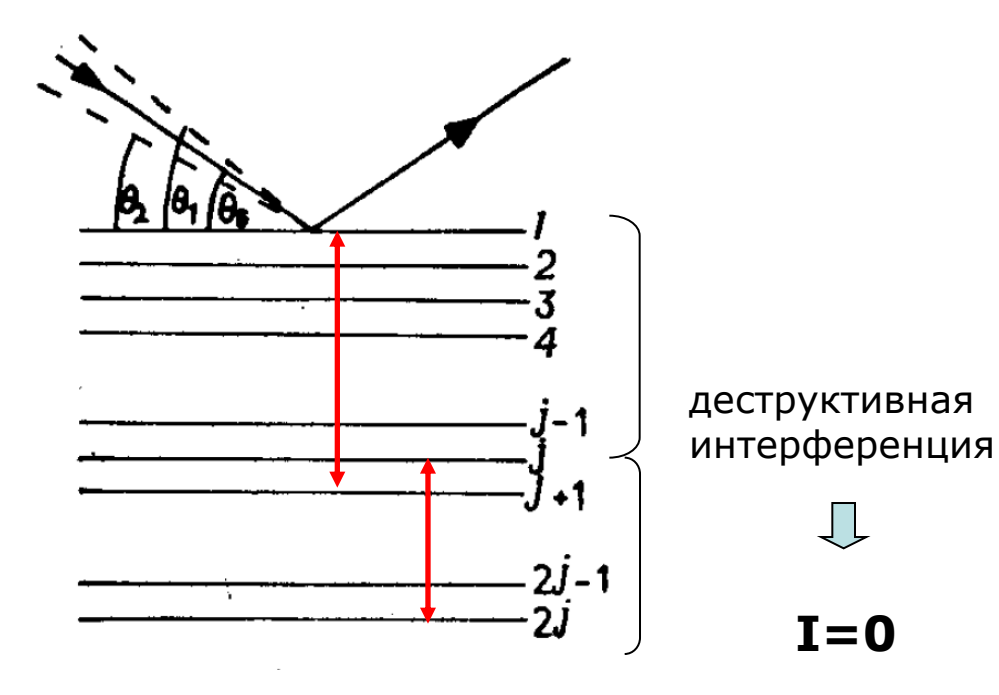

The additional beam path between consecutive lattice planes at the angle  $\theta + \varepsilon$  is:

$$
\Delta = 2d \sin(\theta + \varepsilon)
$$
  
=  $2d(\sin \theta \cos \varepsilon + \cos \theta \sin \varepsilon)$   
=  $n\lambda \cos \varepsilon + \sin \varepsilon 2d \cos \theta$  (43)  
 $\approx n\lambda + \sin \varepsilon 2d \cos \theta$ 

The corresponding phase difference is then:

$$
\delta \varphi = 2\pi \frac{\Delta}{\lambda} = 2\pi n + \frac{4\pi}{\lambda} \varepsilon d \cos \theta = \frac{4\pi \varepsilon d \cos \theta}{\lambda}
$$
 (44)

The phase difference between the top and the bottom layer,  $p$  is then:

 $\delta \varphi = p \frac{4 \pi \varepsilon d \cos \theta}{\lambda} = \frac{4 \pi L_{hkl} \varepsilon \cos \theta}{\lambda}$  $(45)$ 

Rearranging Equation (45) leads to:

$$
\varepsilon = \frac{\lambda \delta \varphi}{4\pi L_{hkl}\cos\theta} \tag{46}
$$

$$
\cdots \quad I = 0 \text{ @ } \delta \varphi = \pi
$$

measured angular width between these points is:

$$
\beta_{hkl} = 4\varepsilon = \frac{\lambda}{L_{hkl}\cos\theta} \tag{47}
$$

R. Dinnebier, S. Billinge "Powder diffraction: theory and practice"

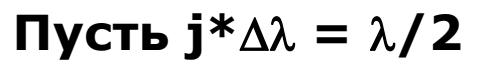

A.P. Bect «Химия твердого тела»

## **Физическая причина «размерного уширения» - 2**

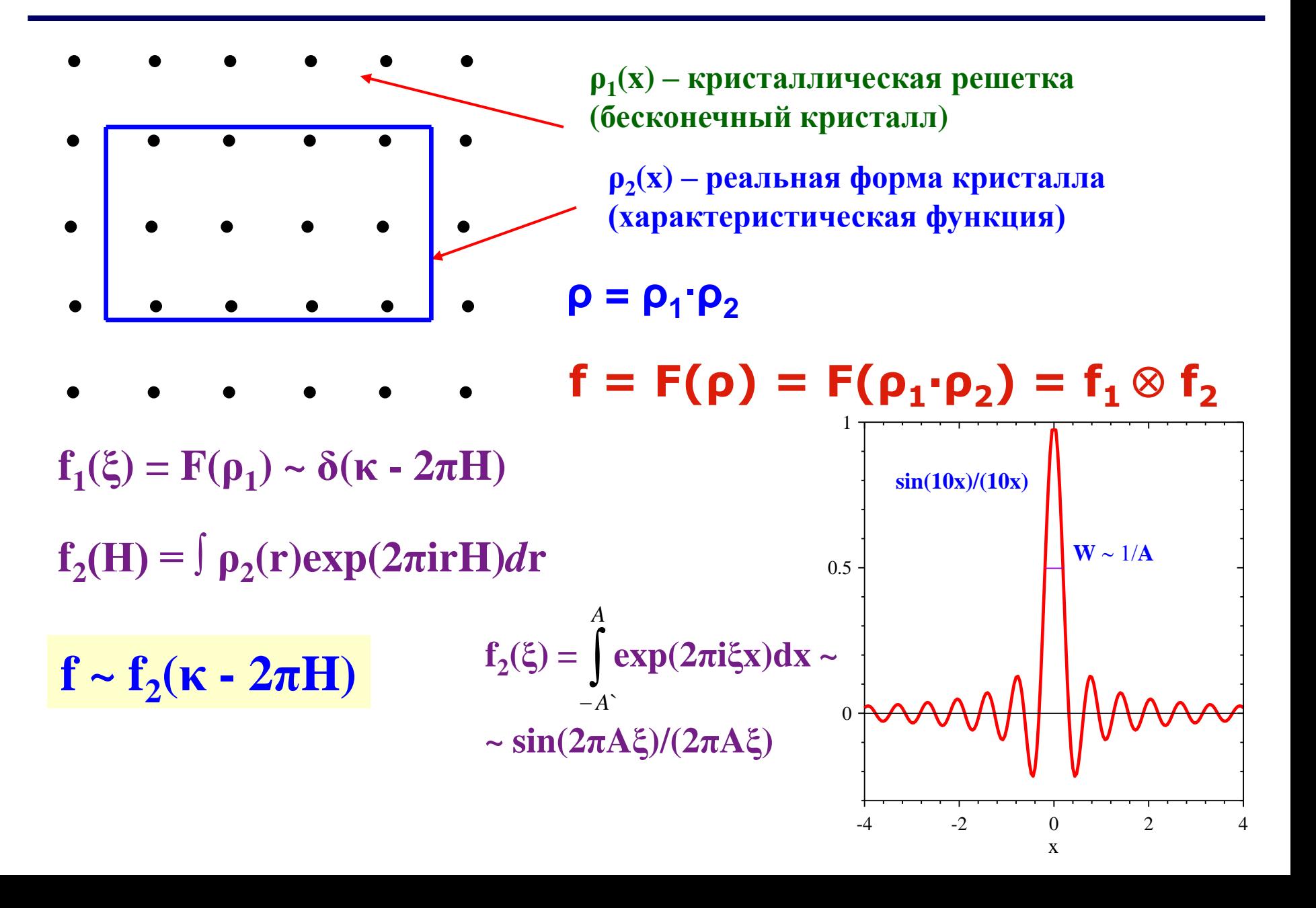

Физическая причина «размерного уширения» - 3

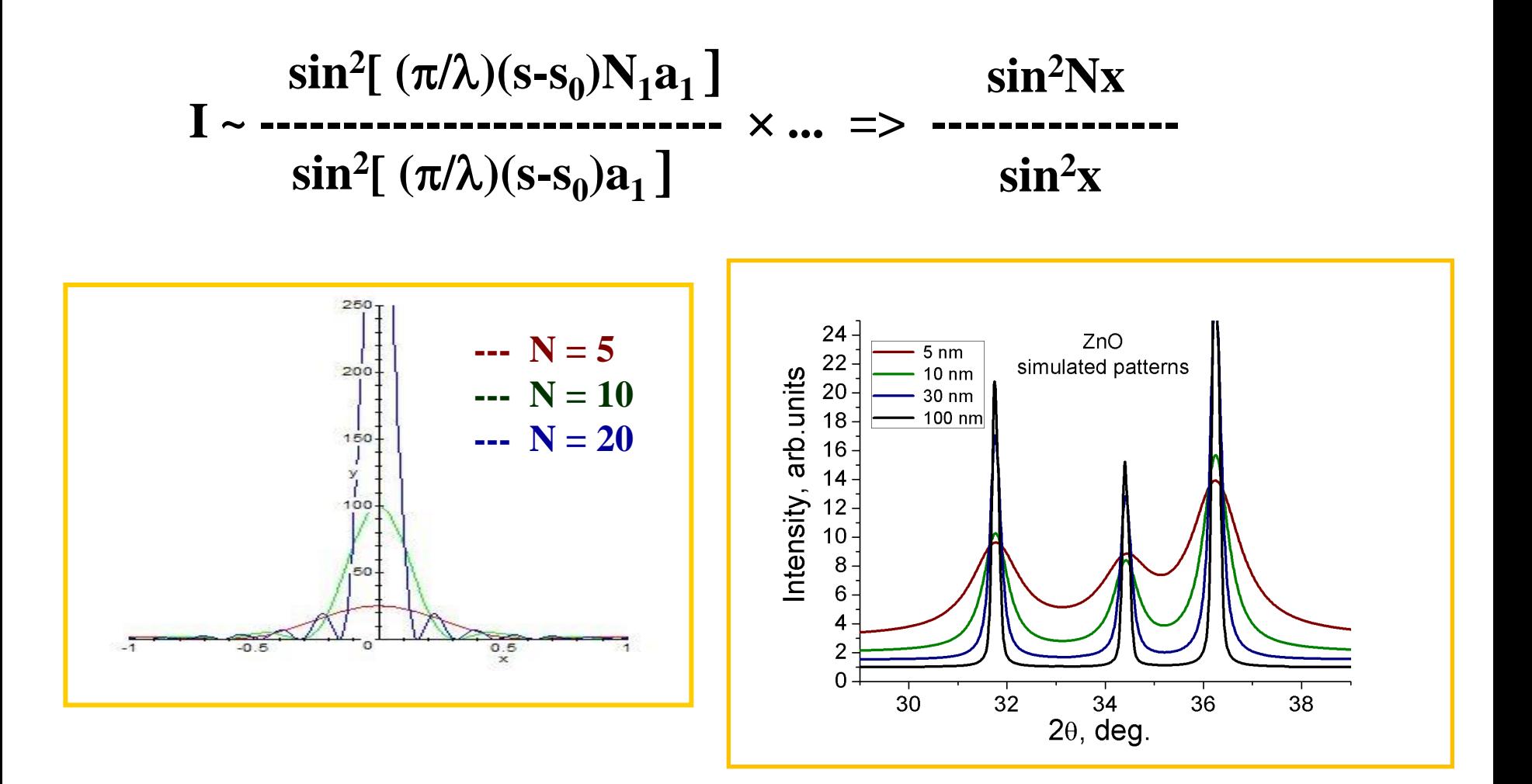

более «приближенный к реальности» пример (Лоренцево «размерное уширение»)

## Очень часто задаваемый вопрос: на рентгенограмме нет пиков - что это значит?

## Две возможности:

- 1) образец аморфный (нет дальнего порядка)
- 2) "эффективный размер частиц" очень мал (~3 нм и меньше)

общий термин "рентгеноаморфный образец"

## **Что на самом деле означает «размер частиц» определяемый дифракцией?**

## **Измеряется**

- **1) некоторым образом усредненная по образцу**
- **2) длина «атомной колонки»**
- **3) внутри области когерентного рассеяния (ОКР)**

## **НЕ физический размер частицы**

Другие методы:

...

- динамическое светорассеяние
- (реально измеряется скорость броуновского движения)
- электронная микроскопия

*"Obviously any report of microstructural results always requires information about the evaluation method and correction factors employed" ("Topas" manual)*

## **Что на самом деле означает «размер частиц» определяемый дифракцией? (продолжение)**

*в агломерате*

*дифракция измеряет ПЕРВИЧНЫЙ размер частиц*

*светорассеяние – размер агломерата*

### **можно посчитать число частиц в агломерате**

![](_page_8_Picture_5.jpeg)

![](_page_8_Picture_6.jpeg)

*если частица разбита на несколько блоков (ОКР), например, протяженными дефектами – дифракция измеряет размер блока (ОКР)*

- «полуширина» (Full Width at Half Maximum, FWHM,  $\Gamma$ ) = ширина пика на половине высоты
- интегральная ширина (Integral Breadth, β) = ширина прямоугольника той же высоты и той же площади, что и пик (= площадь, деленная на высоту)

![](_page_9_Figure_3.jpeg)

интегральная ширина и полуширина связаны между собой, но разным образом для разных профильных функций

- **Lorentzian → β = (π/2) Γ**
- $\triangleright$  Gaussian → β = { $\pi$ /(4 ln2)}1/2 Γ
- **Voigt, Pseudo-Voigt → See Delhez et al., in "The Rietveld Method", Ed. by R.A. Young (1993)**

## **Простейший подход: уравнение Шеррера**

$$
pasep = \frac{k * \lambda}{B * \cos \theta}
$$

- K константа Шеррера (обычно ~0.9);
- B «интегральная ширина"

**Вклады в уширение:**

- **- размер ОКР**
- **- микронапряжения (strain)**
- **- «инструмент»**

**При оценке размера ОКР по уравнению Шеррера предполагается, что есть ОДИН вклад – размер ОКР => уравнение Шеррера дает оценку снизу на размер ОКР**

## Терминология

"измеренный" (экспериментальный) профиль пика - "h profile" профиль «идеального стандарта» - "g profile" скорректированный профиль - "f profile"

$$
h = g \otimes f
$$
\n
$$
\uparrow
$$
\n
$$
CB\ddot{e}pTka
$$

![](_page_12_Figure_1.jpeg)

![](_page_12_Figure_2.jpeg)

обычно IRF определяется съемкой стандартных образцов обычно  $-LaB_6$  (NIST SRM 660b) для нейтронов – "NAC" (Na<sub>2</sub>Ca<sub>3</sub>Al<sub>2</sub>F<sub>14</sub>)

для каждой конфигурации  $($ щели ++) своя калибровка (своя IRF)

может также быть рассчитана т.н. метод фундаментальных параметров (FP) Коррекция на инструментальное уширение: deconvolution

**Merogы deconvolution:** 

1) Фурье (метод Стокса):

![](_page_13_Figure_3.jpeg)

Доступное ПО: Fourya, ...

## 2) базирующиеся на аналитической форме линии

**Lorentzian:**  $\beta_{obs} = \beta_{size} + \beta_{strain} + \beta_{inst}$ Gaussian:  $\beta_{obs}^2 = \beta_{size}^2 + \beta_{strain}^2 + \beta_{inst}^2$ 

"в реальности" профиль пика - Voigt, pseudo-Voigt, Pearson VII: идея – разделяем на Лоренцевскую ( $\Gamma_{\rm L}$ ) и Гауссовскую ( $\Gamma_{\rm G}$ ) компоненты

```
Пример (псевдо-Войт):
\beta_{\text{I}}/\beta = 0.017475 + 1.500484 \text{ \eta} - 0.534156 \text{ \eta}^2 \dots
```
## **Что же такое микронапряжения?**

![](_page_14_Figure_1.jpeg)

### H Macro Residual Stresses (Type-I; o):

I These stresses vary within the body of the component over a range much larger than the grain size

### # Micro Residual Stresses:

- $\blacksquare$  Results from within differences the microstructure of a material.
- Can change sign and/or magnitude over distances comparable to grain size of the material under analysis
- *Ihey are of two types, namely* Type II or III

*возникают на уровне взаимодействия зерен*

*следствие дефектной структуры индивидуальных зерен (кристаллитов)*

обычно в дифракции принято под микронапряжениями понимать просто «все то, что приводит к разбросу параметров элементарной ячейки в образце»

## **Классификация напряжений + «residual stress analysis»**

![](_page_15_Figure_1.jpeg)

Intergranular Stresses

Причины возникновения микронапряжений (некоторые из множества):

- циклы нагрева охлаждения
- фазовые переходы
- сегрегация в твердых растворах...

## **Макронапряжения (residual stress analysis) - «отдельная наука»!**

![](_page_15_Figure_8.jpeg)

Linear dependence of d (311) upon  $\sin^2$ <sub>*W*</sub> for shot peened 5056-0 aluminium Prevey, P.S. "Metals Handbook: Ninth Edition," Vol. 10, ed. K. Mills, pp 380-392, Am. Soc. for Met., Metals Park,

**Ohio (1986)** 

![](_page_16_Figure_1.jpeg)

1. Методы Фурье

(гармонического анализа, Уоррена-Авербаха)

2. Методы «интегральной ширины» (Integral Breadth, IB methods)

*There are many other methods: Wilson variance method etc.*

## **Метод Вильямсона-Холла (WH)**

Основа – разделение вкладов по угловой зависимости  $\langle \mathcal{W}_{\mathsf{size}} \rangle \sim 1/\cos(\theta)$  ;  $\langle \mathcal{W}_{\mathsf{strain}} \rangle \sim \mathsf{tg}(\theta)$ уравнение Стокса-Вильсона

![](_page_18_Figure_2.jpeg)

*"strain": по наклону прямой "size": пересечение с Oy*

*Critical reviews: 1) D. Balzar, S. Popovic, J. Appl. Cryst., 29, 26 (1996) 2) P. Scardi, M. Leoni, P. Delhez, J. Appl. Cryst., 37, 381 (2004)*

![](_page_18_Figure_5.jpeg)

Примечание: такое построение предполагает Лоренцевскую форму пика; для Гауссовского профиля лучше использовать координаты «в квадрате»

## Метод WA – стандартная реализация гармонического анализа иногда называется методом BWA (Bertaut-Warren-Averbach)

хорошее описание метода (на русском языке) Кривоглаз М. А. «Теория рассеяния рентгеновских лучей и тепловых нейтронов реальными кристаллами», *15*

## **Основа метода:**

- **"size" Fourier coefficient A<sup>S</sup> (n) is independent of the reflection order (l)**
- **"distortion" (strain) Fourier coefficient A<sup>D</sup>(n,l) is order-dependent**

$$
A(n,l) = A^{S}(n)*A^{D}(n,l) = A^{S}(n) - A^{S}(n)2\pi^{2}l^{2}n^{2} < e^{2}
$$

## **на практике: строится зависимость A(n,l) от l 2**

*программное обеспечение: Winfit, ...*

*Примечание:* 

*формулы несколько изменены по сравнению с оригинальной формулировкой (Warren-Averbach) ln A(n,l)...*

## **длина атомной колонки vs. размер ОКР - 1**

An extreme illustration of this discrepancy is provided by the case of a single spherical grain of diameter  $D_0$ . Here, the size distribution  $g(D)$  is a delta function located at  $D = D_0$ , and  $p(L)$  is a continuous, nonzero function for all  $L \le D_0$ , because the sphere contains columns of lengths between 0 and  $D_0$ .

![](_page_20_Figure_2.jpeg)

Krill C E, Haberkorn R, Birringer R;

'Specification of Microstructure and Characterization by Scattering Techniques' Handbook of Nanostructured Materials and Nanotechnology, Nalwa H. S. (Ed), Academic Press, San Diego 2000, p.155-211.

$$
\langle L \rangle_{\text{area}} = \frac{2}{3} \langle D \rangle_{\text{area}} \qquad \text{(spheres)}
$$
  

$$
\langle L \rangle_{\text{vol}} = \frac{3}{4} \langle D \rangle_{\text{vol}} \qquad \text{(spheres)}
$$

![](_page_21_Figure_2.jpeg)

$$
f_{\text{sphere}}(L, D) = \begin{cases} \frac{\pi}{2}L & \text{if } L \leq D \\ 0 & \text{if } L > D \end{cases}
$$

*«ядро», зависящее от ФОРМЫ ОКР чтобы получить "размер" необходимо умножить результат на поправочный коэффициент (зависящий от формы)*

### **Микроструктурные параметры «для адептов метода Ритвельда»**

*"Size-strain parameters can be extracted directly from Rietveld peak profile parameters, with some thought" P. Woodward*

Gaussian part:  $\Gamma^2 = U$  tg<sup>2</sup> $\theta$  + V tg $\theta$  + W + P/(cos<sup>2</sup> $\theta$ ) (modified Cagliotti law) Lorentzian part:  $\Gamma = X/(cos\theta) + Y$  tg $\theta$ 

*Важно: нет общепринятого обозначения для профильных коэффициентов: (разное ПО может «менять местами» X&Y также могут появляться / исчезать дополнительные множители (8ln2 и т.п.)*

Можно извлечь "Gaussian size" & "Lorentzian size" Как их скомбинировать?

Решение (источник – описание к программе «DDM»):

$$
D_{\rm V} = 1/\beta_{\rm S}, \qquad D_{\rm A} = 1/2\beta_{\rm SL}, \qquad e = \beta_{\rm D}/4,
$$
  
\n
$$
\beta_{\rm S} = [2\beta_{\rm SL} + (\beta_{\rm SL}^2 + 9\beta_{\rm SG}^2)^{1/2}]/3, \qquad \beta_{\rm D} = [2\beta_{\rm DL} + (\beta_{\rm DL}^2 + 9\beta_{\rm DG}^2)^{1/2}]/3,
$$
  
\n
$$
\beta_{\rm SL} = (Y - Y_{\rm s})\pi^2/360\lambda, \qquad \beta_{\rm DL} = (X - X_{\rm s})\pi^2/360,
$$
  
\n
$$
\beta_{\rm SG} = [(Z - Z_{\rm s})/\pi \ln 2]^{1/2}\pi^2/360\lambda, \qquad \beta_{\rm DG} = [(U - U_{\rm s})/\pi \ln 2]^{1/2}\pi^2/360,
$$

## **Форма рефлекса описывается как свертка (convolution) вкладов:**

 $PSF(2\theta) = \Omega(2\theta) \otimes \Lambda(2\theta) \otimes \Psi(2\theta) + B(2\theta)$ 

- *PSF* **– Peak Shape Function**
- *B***(2) – функция фона**
- $\Omega(2\theta)$  Инструментальная функция
- $\Lambda(2\theta)$  Спектр источника (например  $K\alpha_{1+2}$ )
- $\Psi(2\theta)$  Функция образца

obtaining better results by better defining the physics ("Topas" manual)

Плюсы FP:

- 1) стабильность уточнения
- 2) микроструктурные параметры (размер ОКР, микронапряжения)
	- в одну стадию

![](_page_24_Picture_9.jpeg)

### **«Pitfalls» полнопрофильных методов - 1: «ложные минимумы»**

![](_page_25_Figure_1.jpeg)

**В зависимости от начальных условий уточнение (даже в модели FP) может приводить к разным решениям (значениям "size" & "strain")**

 $y = ax + b \sin x$ 

 $\nabla$ 

### **коррелированные параметры**

### **матрица корреляции**

### **недиагональные элементы (коэффициенты корреляции) показывают насколько коррелируют параметры**

**=0 - величины независимы**

### **1 - величины полностью коррелированы**

"Аccuracy of highly correlated results, no matter how precisely refined, must be considered doubtful."

E.A. Payzant, in "Principles and Applications of Powder Diffraction"

(ed.by A. Clearfield et al., Ch.9)

## **профильные параметры КАК ПРАВИЛО сильно коррелированы**

## **Анизотропное уширение рефлексов**

## **иногда отражает анизотропную форму ОКР**

![](_page_27_Figure_2.jpeg)

Моделировать – сложно - разложение по сферическим гармоникам

![](_page_27_Figure_4.jpeg)

$$
FWHM_L = \left(\frac{(LX + LXe \cos \phi_1)}{\cos \theta}\right) + (LY + LYe \cos \phi_2) \tan \theta
$$

 $\phi_1$  – угол между осью анизотропного уширения (размер ОКР) и рефлексом

![](_page_28_Figure_3.jpeg)

## **иногда называется «tensor broadening model»**

$$
\sigma^2(M_{hkl}) = \sum_{HKL} S_{HKL} h^H k^K l^L
$$

*P.W. Stephens, J. Appl. Cryst., 32, 281 (1999)*

### *уточняемые параметры*

достоинство подхода: число уточняемых параметров зависит от сингонии!!!

![](_page_29_Picture_46.jpeg)

## **Полидисперсные образцы - общие замечания**

![](_page_30_Figure_1.jpeg)

![](_page_30_Picture_2.jpeg)

![](_page_30_Figure_3.jpeg)

*Следствие: возможно несколько эквивалентных представлений данных о распределении и несколько различных средних*

**Как правило, постулируется аналитическая форма распределения обычно – логарифмически-нормальное (lognormal, ЛН)**

$$
g_{LN}(D) = \frac{1}{\sqrt{2\pi D \ln \sigma}} \exp \left\{-\frac{1}{2} \left[\frac{\ln(D/D_0)}{\ln \sigma}\right]^2\right\}
$$

**внимание: у ЛН-распределения есть несколько эквивал определений, с разным обозначением параметров**

![](_page_31_Figure_4.jpeg)

### **Полидисперсные образцы - наглядные примеры**

![](_page_32_Figure_1.jpeg)

**D<sup>a</sup> = 66.08**

## **Подход к анализу РАСПРЕДЕЛЕНИЯ по размерам ОКР**

**методы В-Х: "volume weighted column length" (VWCL) методы Фурье: "surface-weighted column length" ("area-weighted" , SWCL)**

![](_page_33_Figure_2.jpeg)

**Простой практический подход (в два этапа): 1) определяем**  $\langle D_v \rangle$  **и**  $\langle D_a \rangle$  (например, посредством ВХ и УА)  $\mathbf{2})$  рассчитываем параметры распределения ( $\mathbf{D_0}, \mathbf{\sigma}$ )

$$
\langle L \rangle_{\text{area}} = \frac{2}{3} D_0 e^{(5/2) \ln^2 \sigma} \qquad \text{(spheres)}
$$
  

$$
\langle L \rangle_{\text{vol}} = \frac{3}{4} D_0 e^{(7/2) \ln^2 \sigma} \qquad \text{(spheres)}
$$

*[Sanchez-Bayo et al., Acta Mater., 54, 1 (2006)]*: ширина распределения просто связывается с параметром (pseudo-Voigt mixing)

$$
\sigma = \sqrt{-\ln\frac{\left(2.114 + 0.694\eta_e\right)^2}{\left(1.344 + 11.488\eta_e\right)}}
$$

- **1) Чем шире распределение, тем больше доля Лоренцевой компоненты в профильной функции**
- **2) чистый Гаусс** ( $\eta$ =0) **не соответствует никакому физическому распределению!!!**
- **3) чистый Лоренц** ( $\eta$ =1):  $\sigma$  = 0.698 **если**  $\sigma$  **выше**  $\rightarrow$  «superlorentzian» *[аналогично, мультимодальное распределение]*

## **Простая иллюстрация ( CeO<sup>2</sup> / size-strain round robin)**

![](_page_36_Figure_1.jpeg)

тоже существует два возможных определения (усреднения)

![](_page_37_Figure_2.jpeg)

соответствие между ними - еще более запутанное, чем для  $<$ D<sub>v</sub>> и  $<$ D<sub>a</sub>>

**Suggesting the use of the Scherrer, WH or WA methods in 2011 is like suggesting the use of a typewriter to send an email...**

## **[Matteo Leoni]**

### **Наиболее современный подход:**

**Whole Powder Pattern Modeling (WPPM)** *see e.g. M.Leoni, P.Scardi, J. Appl. Cryst., 37, 629 (2004)*

## **"PM2K"**

**поддерживает две возможности:**

- **- аналитическая форма распределения (LN, )**
- **- распределение как "гистограмма"**

![](_page_38_Figure_9.jpeg)

![](_page_38_Figure_10.jpeg)

## **WPPM**

![](_page_39_Picture_1.jpeg)

# СПАСИБО ЗА ВНИМАНИЕ